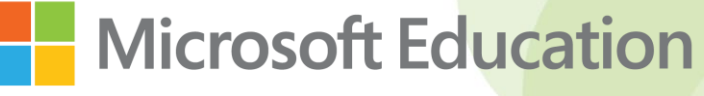

Office 365

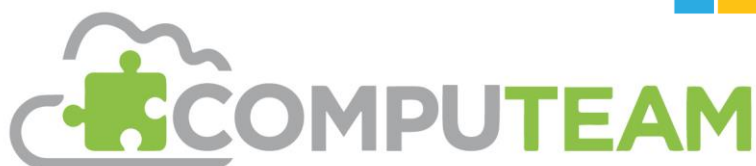

# **Microsoft in Education Office 365 Courses**

# **1. Unlocking Office 365 in the Classroom**

**Getting to know Office 365 tools to support students in your classroom including Word, PowerPoint, Excel, Forms, OneNote, Sway and Whiteboard.** 

In this session, you'll get to know the various tools within Office 365 you can use to support all aspects of learning in your classroom to create engaging and collaborative resources. You can then use the Activity sheets and accompanying 'How to…' videos to practice your newly learnt skills.

What's included:-

- 2hr Remote Training Workshop for up to 25 staff
- Training Support pack which includes Activity sheets, with supporting 'How to…' videos and links for further learning

For teachers who are starting on their journey to using a cloud-based learning platform with their learners.

# **2. Integrating Office 365 into your classroom with Teams**

### **Using Teams to support your students by creating, populating and resourcing virtual classrooms to deliver and assess learning.**

In this session you'll be introduced to Microsoft Teams and shown how it can be used to create virtual classroom environments with resources, communication and collaboration to deliver and assess learning. You can then use the Activity sheets and accompanying 'How to…' videos to practice your newly learnt skills.

What's included:-

- 2hr Remote Training Workshop for up to 25 staff
- Training Support pack which includes Activity sheets, with supporting 'How to…' videos and links for further learning

For teachers who have experience of cloud-based teaching tools, and now would like to connect to their students to deliver and assess learning.

**Manchester Office** Suite 443 <mark>iroadstone Road</mark><br>.tockport, Cheshire SK5 7DL

#### T: 0800 862 0123

Company No. 3683744 VAT Reg no. 290591681

# **Google** for Education

**Google Workspace** 

**31 4** 

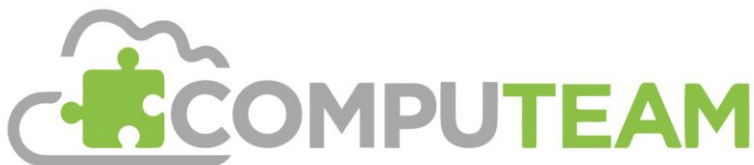

# **Google Workspace for Education Courses**

# **1. Unlocking Google Workspace in the Classroom**

### **Getting to know Googles Workspace Tools to create and share resources inc Drive, Docs, Slides, Sheets, Forms, Sites and Jamboard**

In this training session, you'll have an introduction to the various tools within the Google Workspace you can use in your classroom to create engaging and collaborative resources. You can then use the Activity sheets and accompanying 'How to…' videos to practice your newly learnt skills.

What's included:-

- 2hr Remote Training Workshop for up to 25 staff
- Training Support pack which includes Activity sheets, with supporting 'How to...' videos and links for further learning

For teachers who are starting on their journey to using a cloud-based learning platform with their learners.

# **2. Integrating Google Workspace into your classroom**

### **Using Google Classroom to support learning by creating, populating and resourcing virtual classrooms to deliver teaching and learning.**

In this session you'll be introduced to Google Classroom and shown how it can be used to create virtual classroom environments with resources, communication and collaboration to deliver and assess learning. You can then use the Activity sheets and accompanying 'How to…' videos to practice your newly learnt skills.

What's included:-

- 2hr Remote Training Workshop for up to 25 staff
- Training Support pack which includes Activity sheets, with supporting 'How to…' videos and links for further learning

For teachers who have experience of cloud-based teaching tools, and now would like to connect to their students to deliver and assess learning.

**Manchester Office** Suite 443 Broadstone Road<br>Stockport, Cheshire T: 0800 862 0123

Company No. 3683744 VAT Reg no. 290591681